## มหาวิทยาลัยสงขลานครินทร์ คณะวิศวกรรมศาสตร์

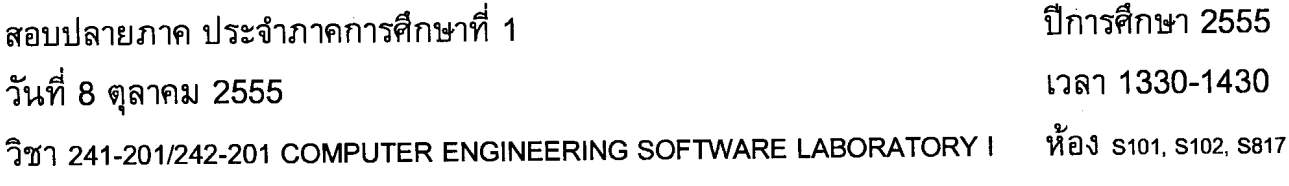

- ข้อสอบมีทั้งหมด 6 หน้า รวมปก

- มีข้อสอบ 4 lab แต่ละ lab มีคะแนนเท่ากัน

- ไม่อนุญาตให้นำเครื่องคำนวณและเอกสารเข้าห้องสอบ
- ให้เขียนชื่อสกุล, รหัสนศ, section ในกระดาษคำตอบ **ทุกหน้า** (รวมปกด้วย) กระดาษคำตอบหน้าใดไม่เขียนให้ครบ จะไม่ตรวจให้คะแนนในหน้านั้นๆ

ทุจริตในการสอบ โทษขั้นต่ำคือปรับตกในรายวิชาที่ทุจริต และพักการเรียน 1 ภาคการศึกษา

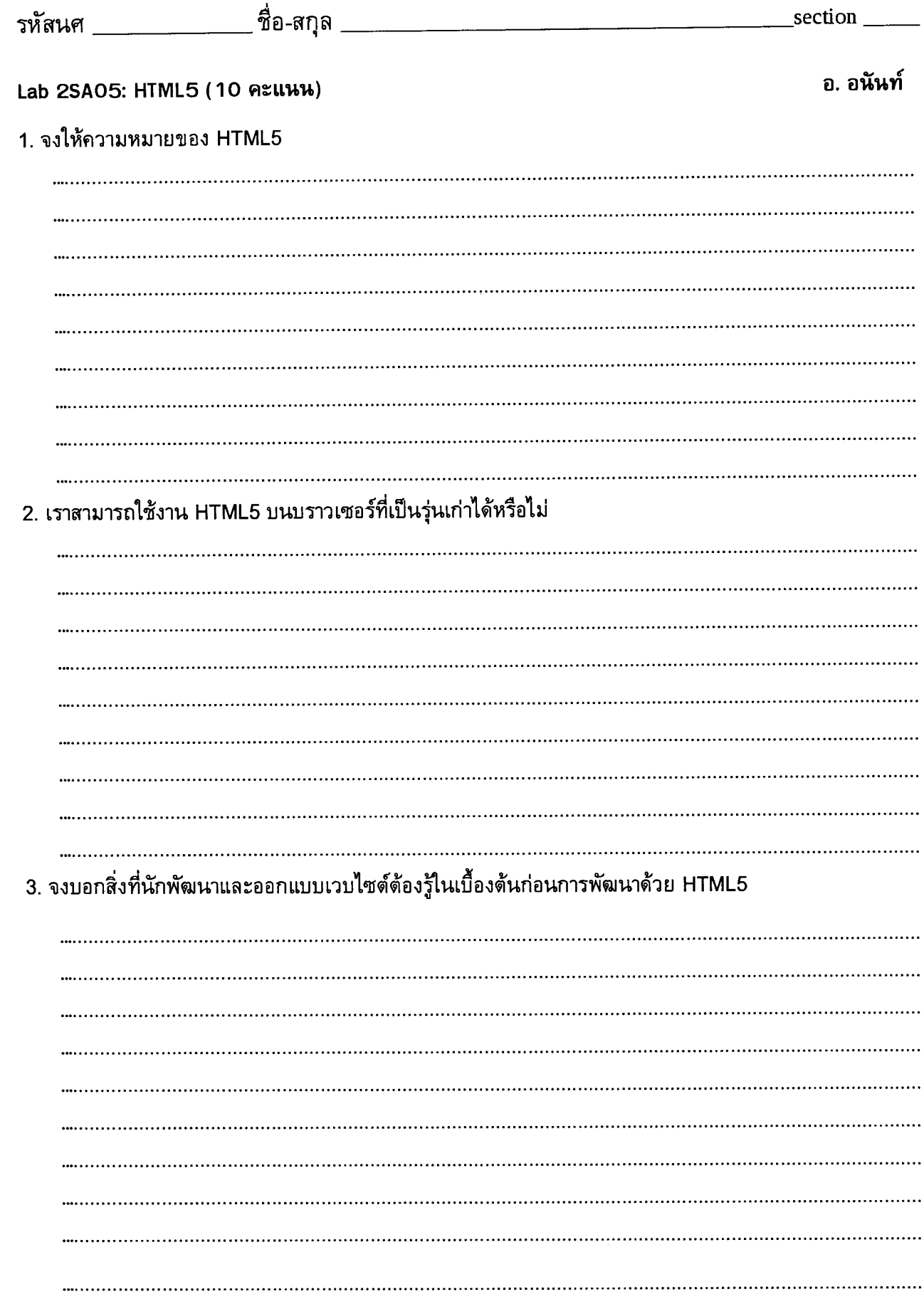

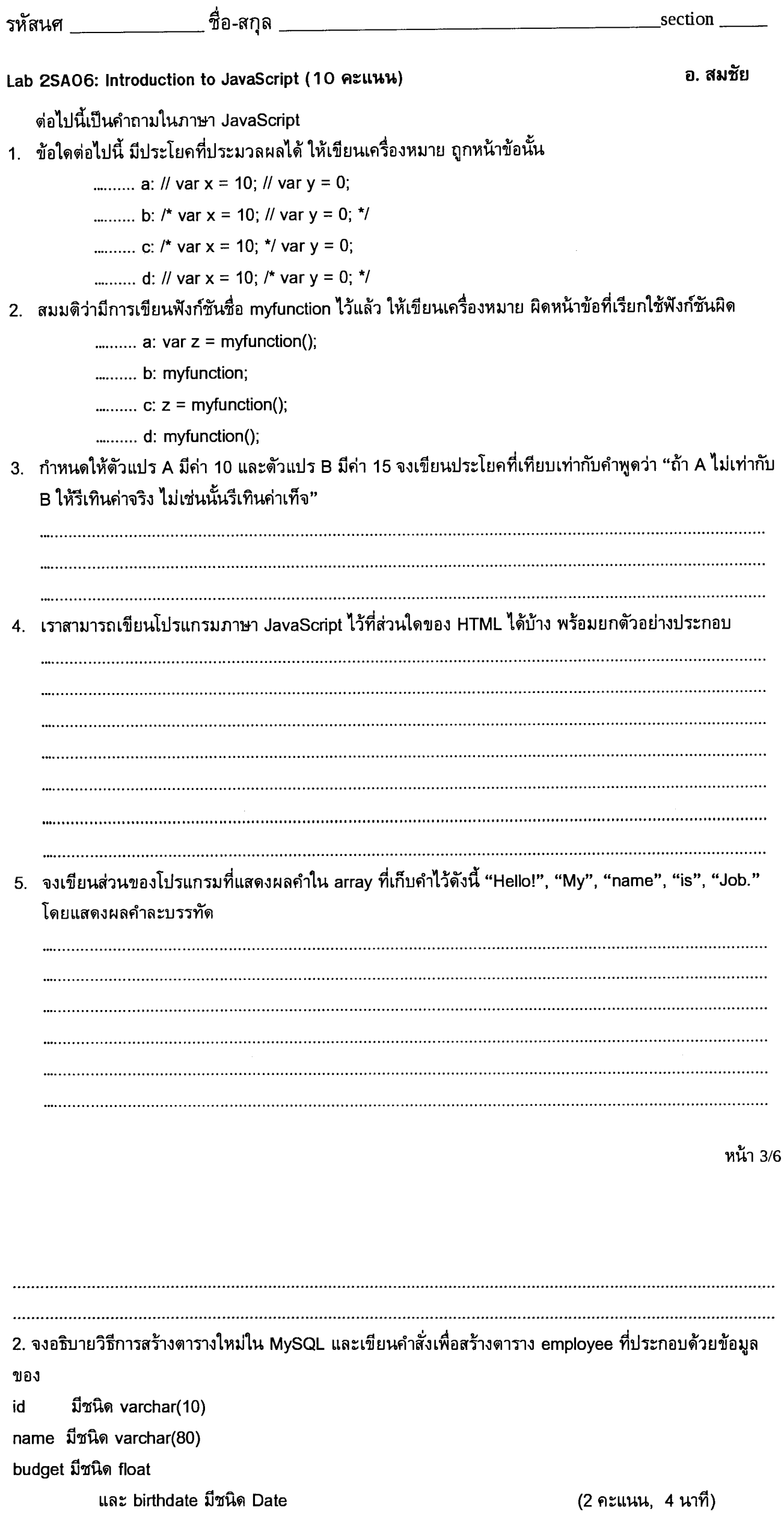

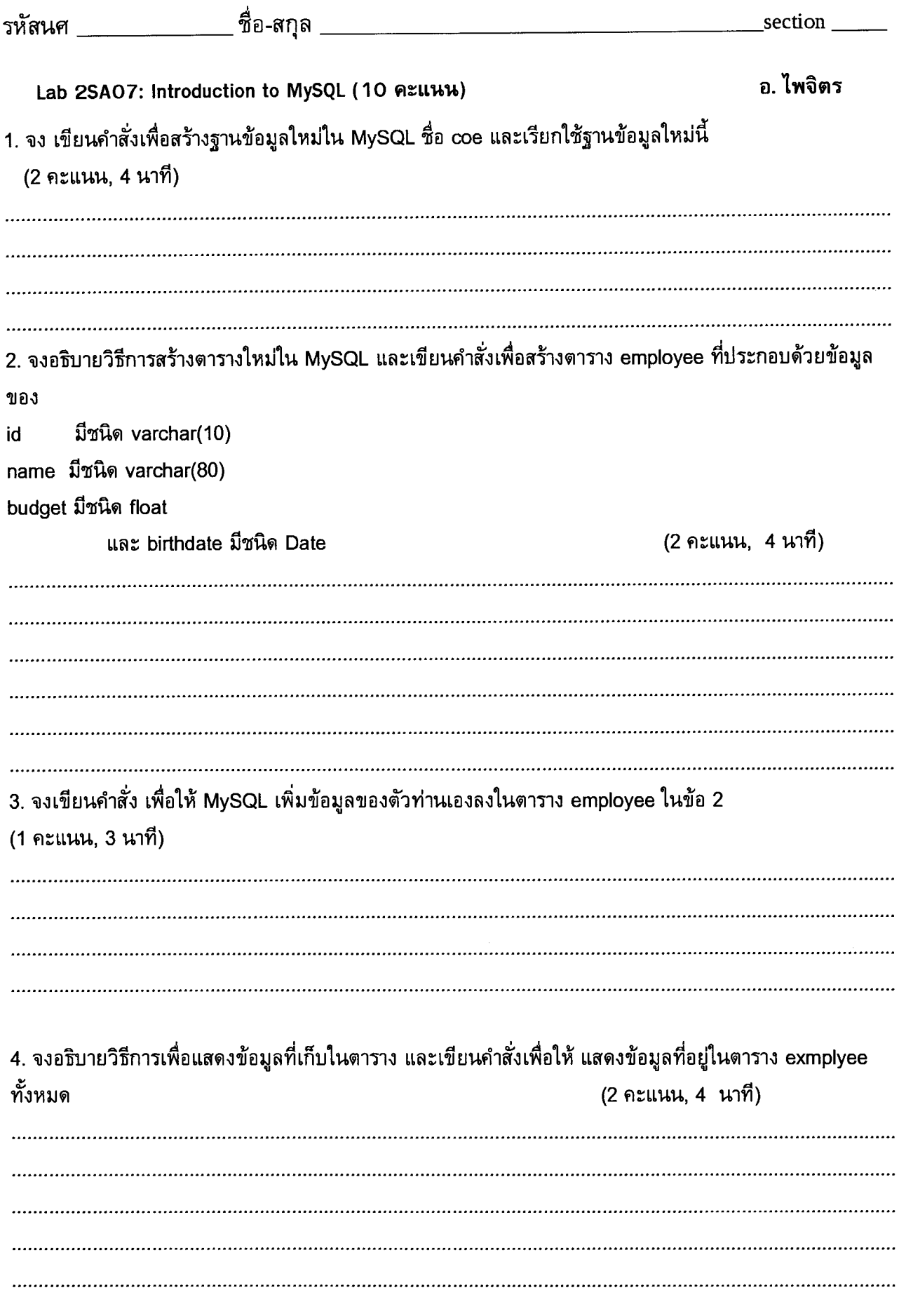

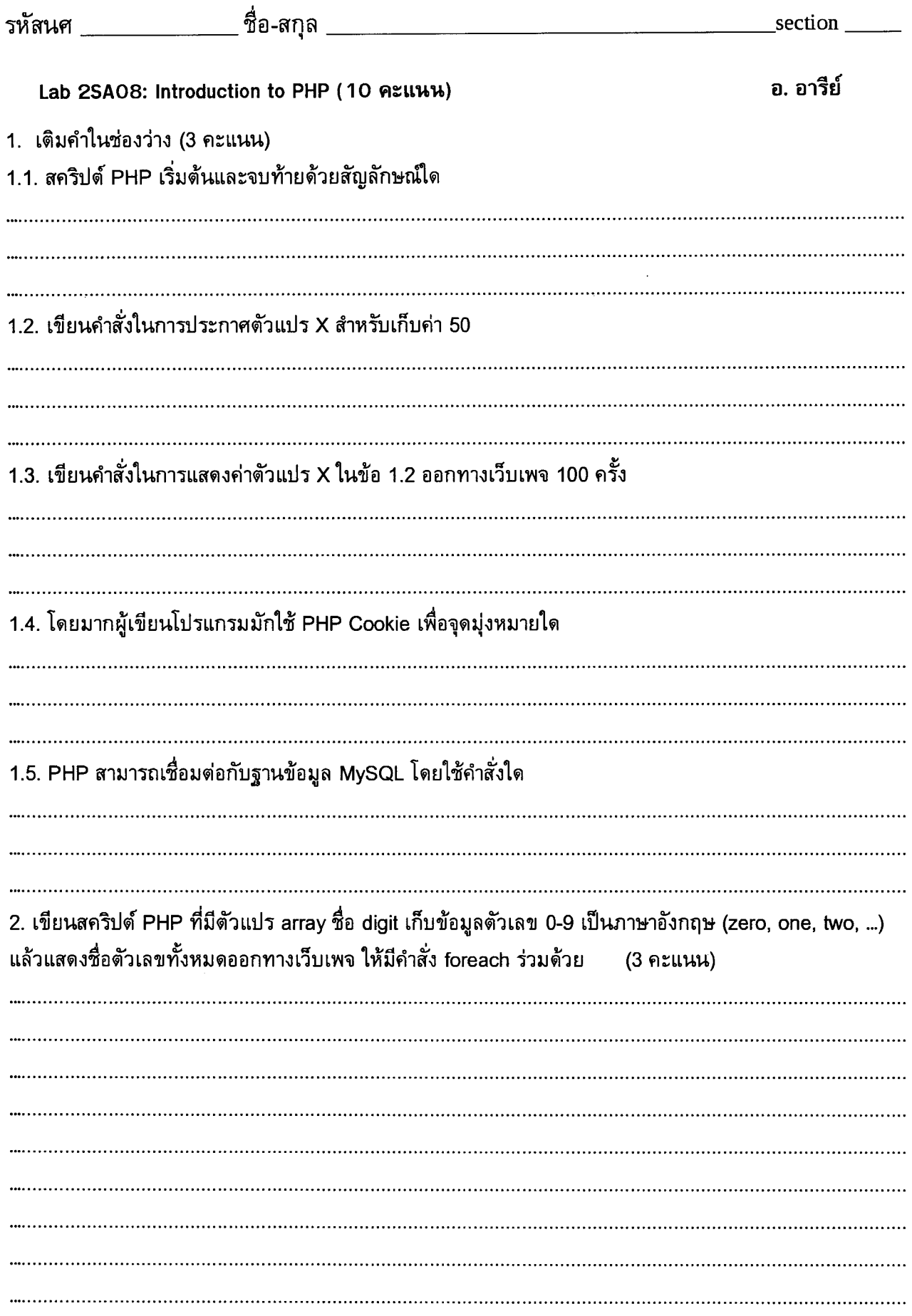

3. จากตัวอย่างฟอร์ม HTML ด้านล่างเป็นการรับชื่อและอายุจากผู้ใช้ ให้น.ศ.เขียนสคริปต์ PHP ของไฟล์ที่ชื่อ • •• est.php เพื่อแสดงชื่อของผู้ใช้ที่ได้รับมาจากฟอรัม และ คำนวณจากอายุที่ผู้โชไสเขามา แลวแสดงว่าผู้ใช้เกิดให Leap year หรือไม่

(ให้ทุกปีค.ศ.ที่หารด้วย 4 ลงตัวเป็นปี Leap year ยกเว้นปีที่หารด้วย 100 ลงตัว จะต้องหารด้วย 400 ลงตัวด้วย ~\_1"iJ::i1el11LrJUtl Leap year) (4 fl::LL*UU)*

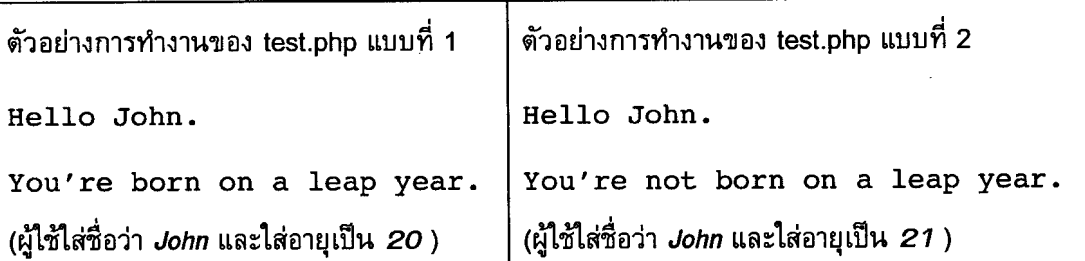

่|ตัวอย่างฟอร์ม HTML  $<$ form action="test.php" method="post"> Name: <input type="text" name="name" />  $A$ ge: <input type="text" name="age" /> kinput type="submit" />  $k/forr$ 

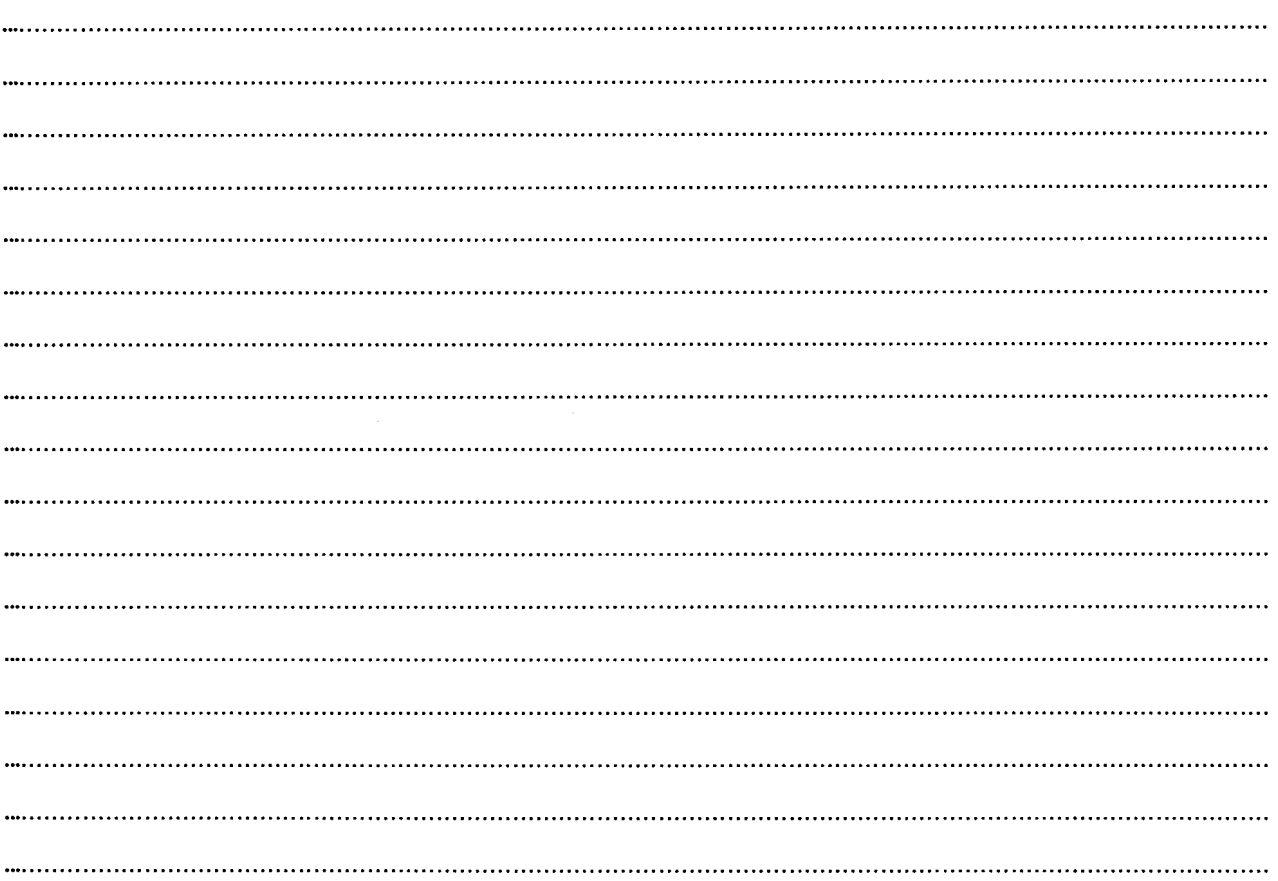